## **Topaz Labs Photoshop Plugins Bundle Free Download [HOT]**

This article will explain how to use a keygen to activate the full version of Adobe Photoshop. Adobe Photoshop is a powerful graphics application that is used by millions of people to edit and save their images on the web. There are many different versions of Photoshop, and each one consists of special features. The software is very expensive and is usually only available at authorized stores. The good news is you can bypass the limits of the software and download the full version of Photoshop. Here is how to get Adobe Photoshop for free. First, go to the Adobe website and select the version of Photoshop that you want to download.

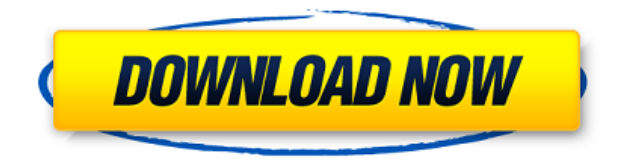

Check out our affordable software program reviews! A quick survey of 50 reputable sites gives you a stunning array of choices. Some of the software tool features that Adobe could have easily rolled into Lightroom 5 are listed below. They could have been implemented, but perhaps it is too late for those features. At the time of this writing, I am not sure what, if any, decisions the Adobe team has made on these features. File | Automate: This feature would let you configure your image preferences by automatically applying them whenever a photo is opened. I love this feature in Lightroom 4. Sometimes I open a file, and I like the way it looks right away. But I know it will take a little time to fully save the changes I am making. This feature would let me let Photoshop automatically save the file in all the desired states at appropriate intervals. File | Restorations: An additional feature of these would have been a capability to "undo" some of the changes you have made in the last few minutes of the editing session. Perhaps this was already implemented. File | Rename: I am sure many of you hate when the operating system renames a file after you have moved it to a new directory. A "moved" file extension would enable Lightroom 5 to provide a new name of the same file. A new

file extension would help your viewers and editors know upon opening the file that it is a new version. File | Media Color: A feature for color gradients would help an editor see the differences between the elements of a photo. Another feature would have been one that would modify the depth of the image.

## **Photoshop 2022 () Patch With Serial Key Free Registration Code For Mac and Windows 64 Bits {{ NEw }} 2023**

Today, software and hardware developers continue to push the envelope for the app. With the introduction of the iPad Pro, Apple has helped to accelerate the adoption of creative apps. Mobile device growth and powerful processing power are key factors in the industry's growth. Whether your photos were shot on a smartphone, a DSLR, or a digital SLR, you should have easy-to-access and reliable lighting, a camera capable of capturing the quality you require, and a shared workspace you can trust. That's why at Adobe we continue to invest in hardware and software that can help you to achieve business, design, and art goals. From lenses and cameras to software and hardware that let you edit photos right on your mobile device, our products get better every day. Photoshop's features are varied and have a lot of applications. As you become more proficient in Photoshop, you will understand, discover and use the revolutionary features of Photoshop every day. Making the right choice would help you choose the right computer and the right work for your needs – be it graphic design or photo editing — if you are more a starter, then a Wacom tablet would be the best choice for you.

Software is a business tool, your product, and your investment. The correct computer, software and workflow will help you carry out your goals, attitudes, and personality.

For a content creator, your ultimate strategy in graphic design would be to test your abilities by using Photoshop on an everyday basis. This may create a certain level of discipline that you can rely on and benefit

permanently. e3d0a04c9c

## **Photoshop 2022 () Download Torrent Serial Number Full Torrent [32|64bit] 2022**

Adobe Photoshop is a feature-packed photo editor with the ability to work from file to finished product in record time and create a beautiful result. But, there's more to Photoshop than just image editing. In the new year, you'll be able to download other features like type, frames, and 3D. With a number of web-centric enhancements, you'll be able to bring Photoshop into the new world of design. In addition, the upcoming Adobe Sensei lets you build AI into your work so you can take your creativity to the next level. When it comes to version 11, Adobe wants to focus on the following key features: Adobe Photoshop has been the first choice of both professionals and editing beginners alike when it comes to image editing. In this article, we will look at top 10 Photoshop tools and features that got the eyeballs of our team. These are the most preferred reasons that make us love Adobe Photoshop. Before starting with an overview of top 10 Photoshop tools, we will try to simplify the entire process for you. The first step that you need to take to begin the Photoshop editing process is to decide on the layout of your image. To do this, you need to make use of a template. The template will help you design an image in an organized manner. After making use of template, you can apply a layer on top of the template layer. The boundary between the two layers will be clearly visible to you. Using this layer, you can start editing as per you wish. You can also create a new layer at this stage. Using this, you can add any other items at any location in the document.

free' download photoshop plugins for photographers download photoshop plugins free photoshop 2021 plugins free download download photoshop plugins photoshop cs6 free download full version for windows 10 64 bit adobe photoshop cs6 free download for windows 10 pro 64 bit adobe photoshop cs6 free download full version for windows 10 for laptop adobe photoshop cs6 free download for windows 10 64-bit photoshop cs6 setup free download for windows 10 adobe photoshop cs6 setup free download full version for windows 10

Photoshop is one of the most photo editing software. It is frequently used mainly by professional photographers, and graphic designers. You can edit the image easily, and the software is loaded with tools, which make all of the job easier. The user interface is simple, and the software is based on a drag and drop technology. It does not require a lot of complex explanations. Just because you have used any image editing software, there's no need to learn a new one. You can install the same software and the first time, you will be on your own. You will find the File, Edit and Select menus. From the menu bar, you can then navigate between the different options, as long as you know where to look. Within the menus, you will also find a Search option, which can help you locate a particular file, and even a marker tool. You can also use the selection tool to select specific areas in the photo. You can also find an Adjustments panel (which we've already mentioned above in the section on 'File'), and the Cloning Expert too. You can use the Clone Expert tool to clone objects from one part of the image to another, or to create a clone of the whole image too. So, if you want to create a 'background' or 'sky', you can use the Clone Expert tool to duplicate them across the image. And as we've seen in recent years, Adobe Photoshop continues to expand into new photography and print design tools that complement its already extensive imaging features. It's a simple and rapid way to get an idea across your message, whether it's sales copy, a headshot for a job application, or a piece of art that tells a story. You can also check out our photographyrelated resources, including tips for optimizing images before printing them!

It's not that I don't want the new features, or that I'm especially short on funds. And, in all likelihood, if a feature comes along that I don't really expect to use for another two years, I can get started on it later. It's just that I don't need to spend gazillion dollars on perpetual subscription software to benefit from what I can get for free. With Aurora, you get a collection of tools designed to improve the outcome of your images so that they look great straight out of camera. They include exposure tools that let you easily adjust the light and shadow in your scene, along with some creatively creative tools from the world of motion graphics, such as glow and motion color tools, effects that help you quickly combine

images, and tools to add motion and depth to your background layers. With the new lens correction tools, you can easily correct changes made to your images while in camera, and improve the physical characteristics of the subject. Guided editing through Adjustment Layers makes it easy to combine layers and apply a creative filter while you fine-tune your image for more organic, realistic results in your next photo shoot. With Adjustment Layers, you can easily create a series of layers that you can apply from one shot to the next with one mouse click. There are four different types of workspace layers, with each layer providing different adjustment types: Creative Cloud for Photoshop features a new Stacks panel that lets you quickly apply controls to narrow down your image adjustment to a specific layer. The Stacks panel includes a dozen tools that let you reshape hairs, straighten crinkles, smooth wrinkles, overlay one image over another, and more.

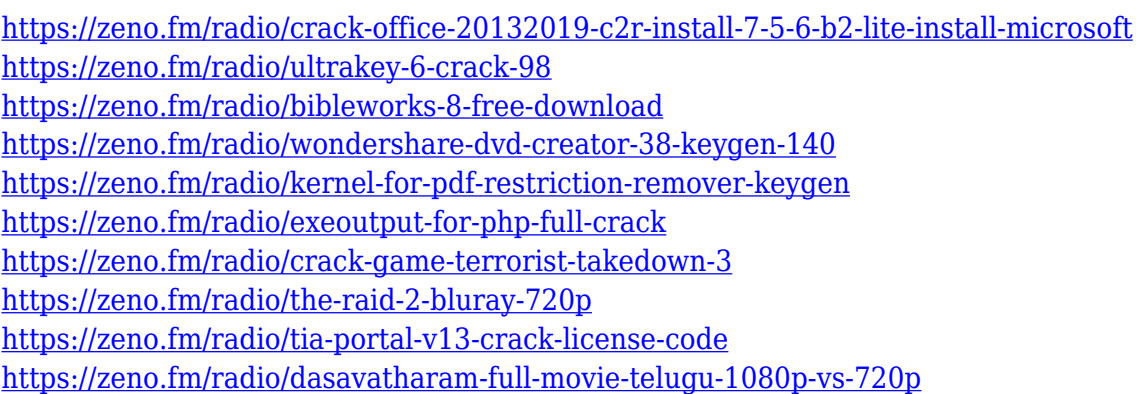

In the latest version, Photoshop gained a new feature known as "smart brush adjustment." It's like the old eyedropper tool, but better, smart-lysometimes-censoring-out-some-of-the-background noise in photos. Used for complex and detailed editing, layer masking uses the opacity of a layer's background to mask areas of the image where a particular layer is active. The original is active, and elements from other layers are invisible. \*\*In Photoshop, a layer mask becomes visible only after the layer is active by rendering its layer's contents over the background of layers below it.\*\* You can double the type size while working... or adjust the opacity of text. The text layer's opacity controls how opaque the type is. Each letter overlay becomes individual unit. There are many advanced text functions in Photoshop. With the new "Create & Adjust Smart-Layer Adjustment,"

you can make a selection, create a new Smart-Layer adjustment, or adjust an existing adjustment. Tips, tools, and suggestions help you create great work. You can adjust the size of a font by using the Type Size dialog box window. A new text layer color setting lets you change the color of text while the background is selected. New text-distortion controls let you control the text look by creating a distortion effect in the word. The print dialog box includes a preview of your print job. The preview automatically closes as soon as you click OK. You can also use the preview to select the area of your design from which you want the printed image to be captured.

**Pixlr** - One of the most innovative features is the Pixlr which is a webbased photo editor powered by the internet. Now you can create your own digital posters right from your browser without the need for Photoshop. Similar to a photo library **Adobe Stock –** Another exciting addition is the new Stock subscription option to Adobe Stock. The Stock subscription enables you to keep your work safe online and makes your work available all across the web. **Photoshop Mix –** Photoshop Mix is an exciting new feature that will allow you to create movies from your photos using your DSLR camera. From the looks of it, it's a very interesting desktop accessory. It's expected to be in the market by 2022. **AI –** Artificial intelligence will be among the new features of Photoshop. Along with the new features of Adobe Sensei, we can expect to see special enhancements in AI capability with AI enhancements. You can download and install Photoshop 2018 if you are running Windows. Just like any other software, you can update your software from the My expert guide at the bottom of the software installer. There are three different programs under the Adobe family. Photoshop, Sensei, and Elements. Photoshop is the flagship and most popular software. The main difference between Photoshop and Elements is that the latter is used for editing photos. The new features of Photoshop 2020 include the addition of an AIpowered creative hub and a new way to share your creative-looking content. With the new additions, you can make a new or refine an existing project in less than three seconds.